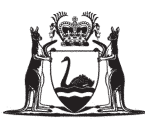

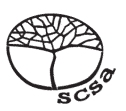

# **ATAR course examination, 2018**

# **Question/Answer booklet**

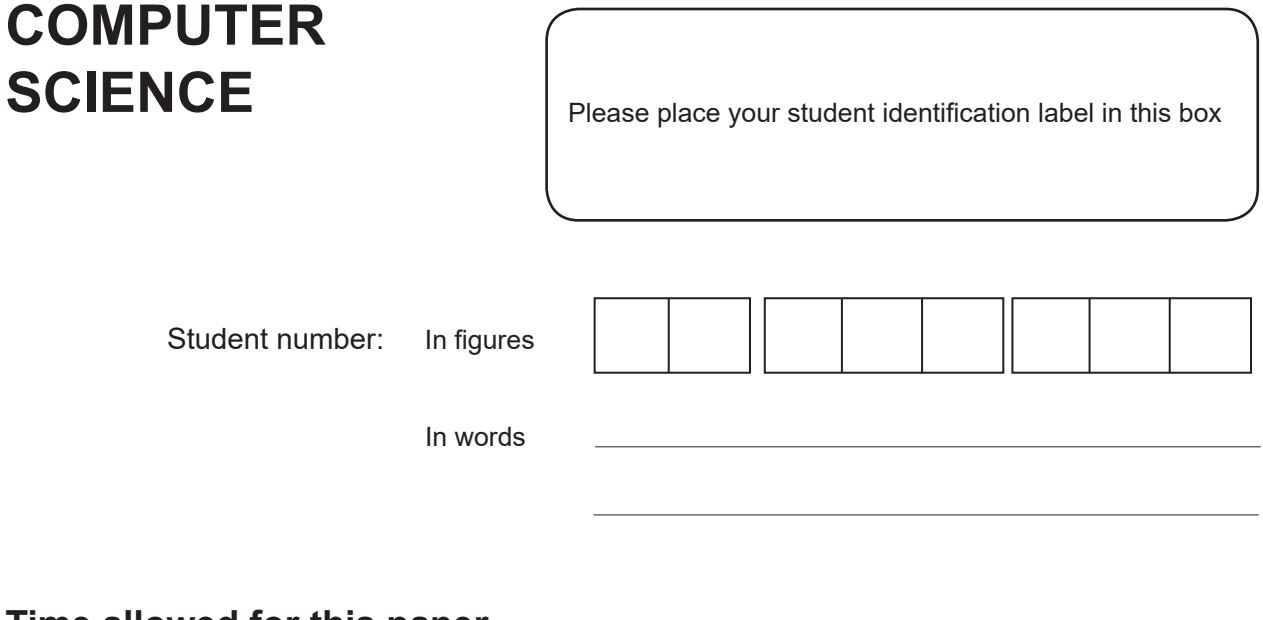

# **Time allowed for this paper**

Reading time before commencing work: ten minutes Working time: three hours

# **Materials required/recommended for this paper**

*To be provided by the supervisor* This Question/Answer booklet Source booklet

Number of additional answer booklets used (if applicable):

# *To be provided by the candidate*

Standard items: pens (blue/black preferred), pencils (including coloured), sharpener, correction fluid/tape, eraser, ruler, highlighters

Special items: non-programmable calculators approved for use in this examination, Mathomat and/or Mathaid and/or any system flowchart template

# **Important note to candidates**

No other items may be taken into the examination room. It is **your** responsibility to ensure that you do not have any unauthorised material. If you have any unauthorised material with you, hand it to the supervisor **before** reading any further.

# **Structure of this paper**

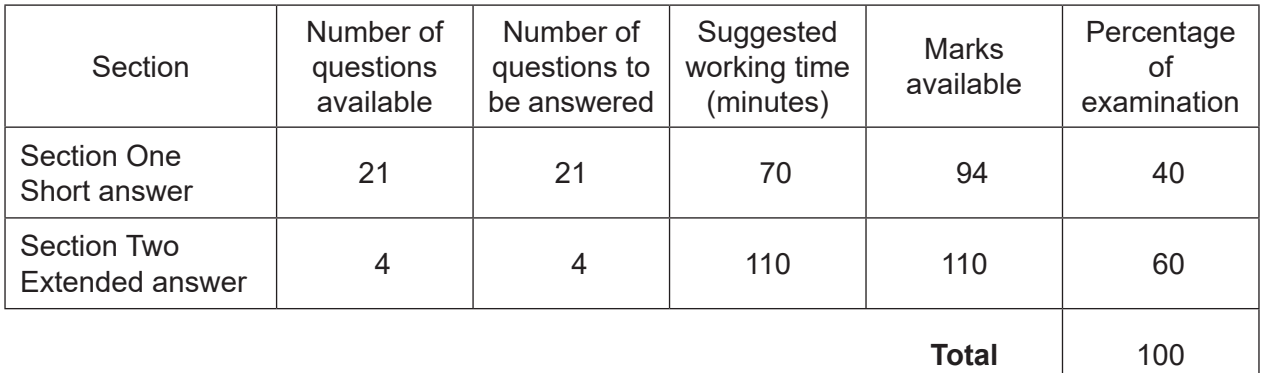

# **Instructions to candidates**

- 1. The rules for the conduct of the Western Australian external examinations are detailed in the *Year 12 Information Handbook 2018*. Sitting this examination implies that you agree to abide by these rules.
- 2. Write your answers in this Question/Answer booklet. Wherever appropriate, fully labelled diagrams, tables and examples should be used to illustrate and support your answers.
- 3. You must be careful to confine your answers to the specific questions asked and to follow any instructions that are specific to a particular question. Where no specific instructions are given, you should feel free to use a range of formats to express your knowledge and understandings.
- 4. Supplementary pages for planning/continuing your answers to questions are provided at the end of this Question/Answer booklet. If you use these pages to continue an answer, indicate at the original answer where the answer is continued, i.e. give the page number.
- 5. The Source booklet is not to be handed in with your Question/Answer booklet.

### **Section One: Short answer 40% (94 Marks)**

This section contains **21** questions. You must answer **all** questions. Write your answers in the spaces provided.

Supplementary pages for planning/continuing your answers to questions are provided at the end of this Question/Answer booklet. If you use these pages to continue an answer, indicate at the original answer where the answer is continued, i.e. give the page number.

Suggested working time: 70 minutes.

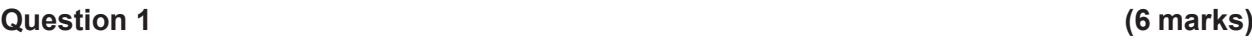

- (a) State the purpose of a Gantt chart. (1 mark)
- (b) Draw a program evaluation review technique (PERT) chart in the space below the table to represent the information shown. (5 marks)

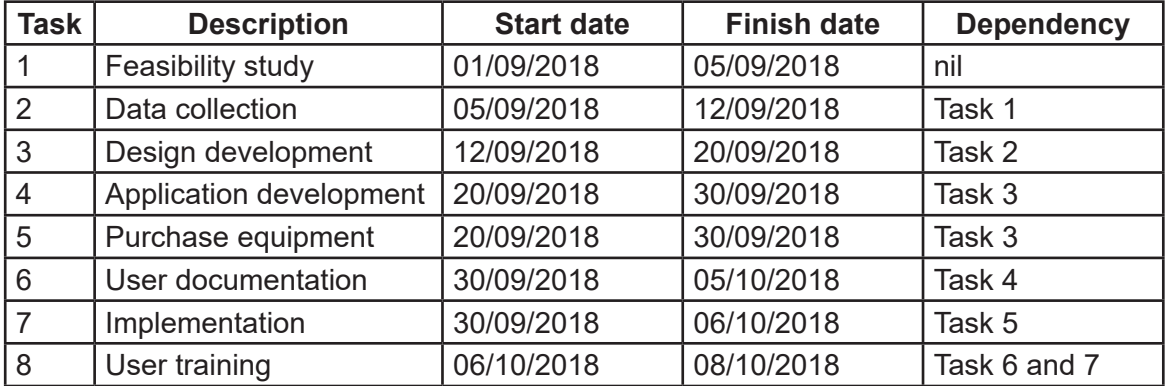

### **Question 2 (6 marks)**

Describe the **two** stages of the systems development life cycle (SDLC) listed below and provide an example of an activity undertaken in each stage.

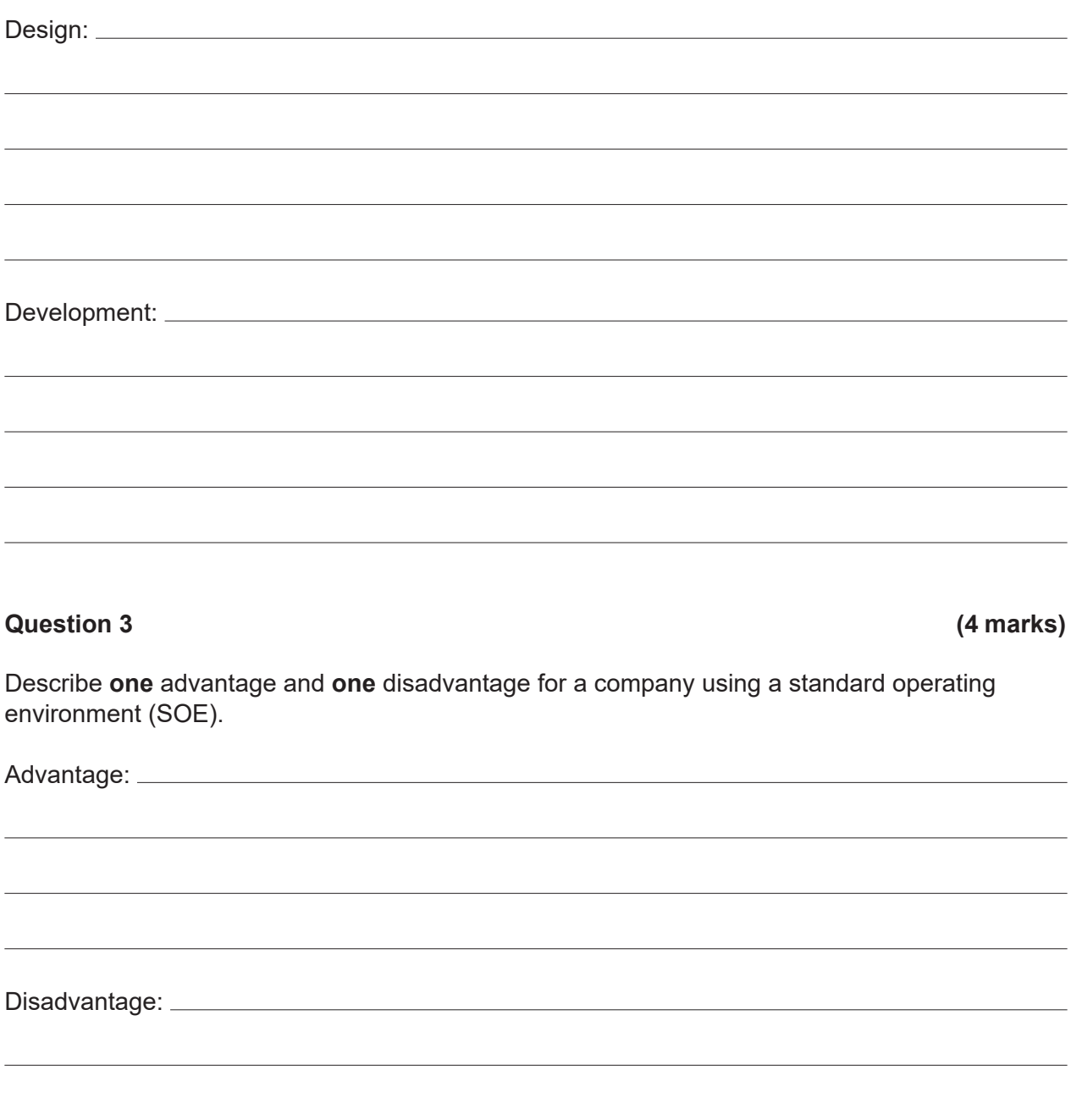

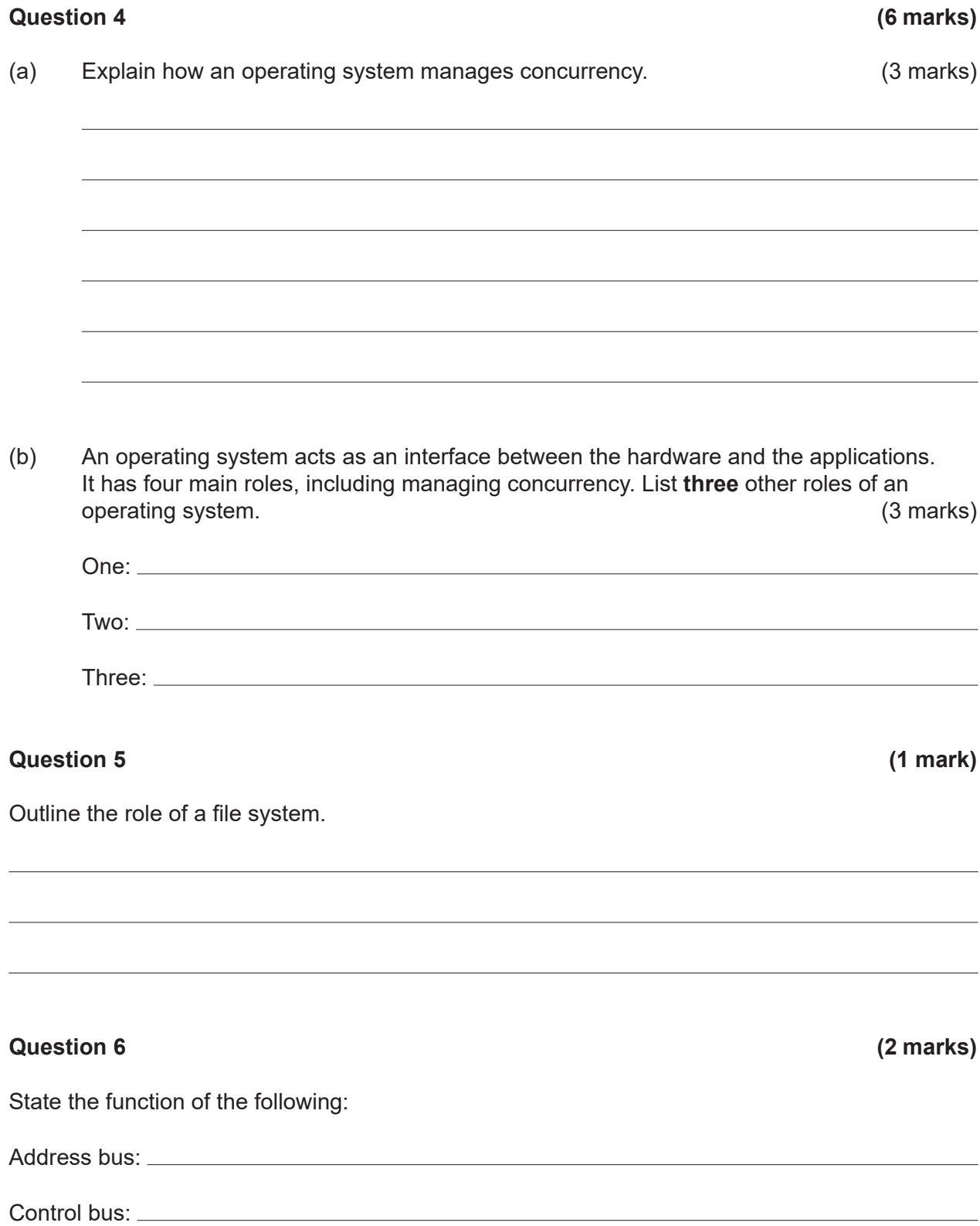

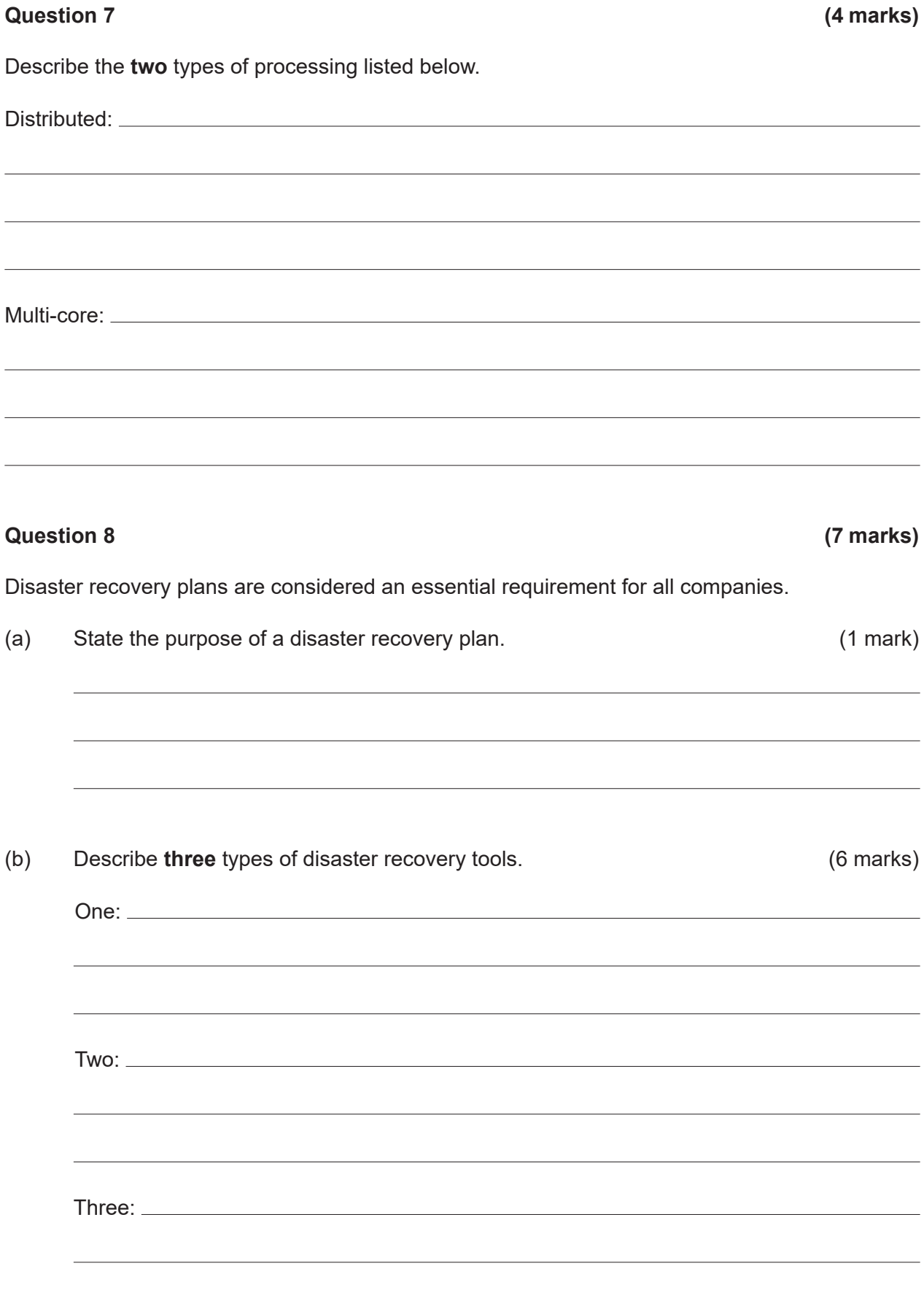

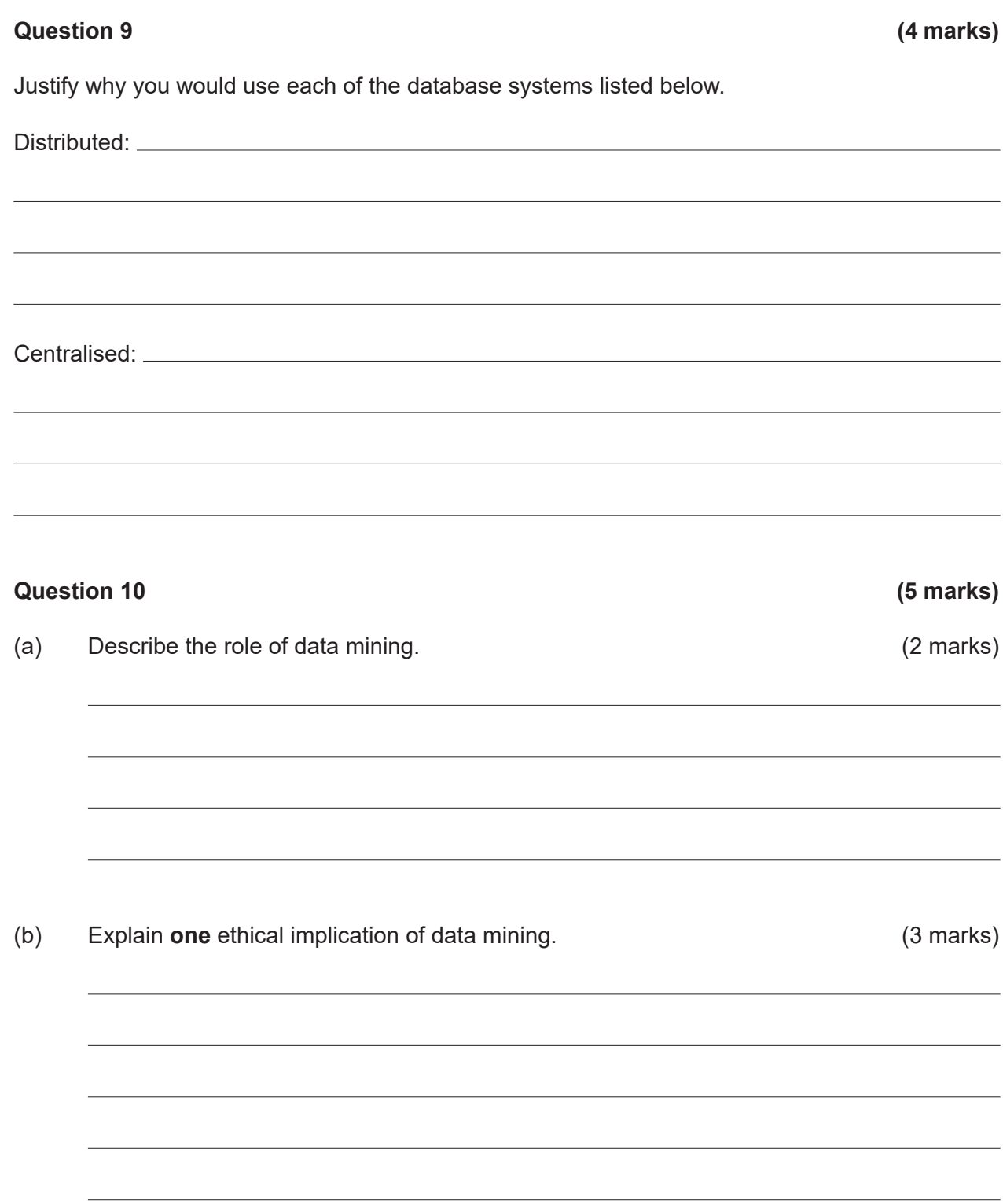

#### **Question 11 (5 marks)**

(a) Explain why an organisation should have a code of conduct that outlines the use of ICT by its staff. (3 marks)

(b) Outline **two** ways in which an organisation could dispose of customer data securely.

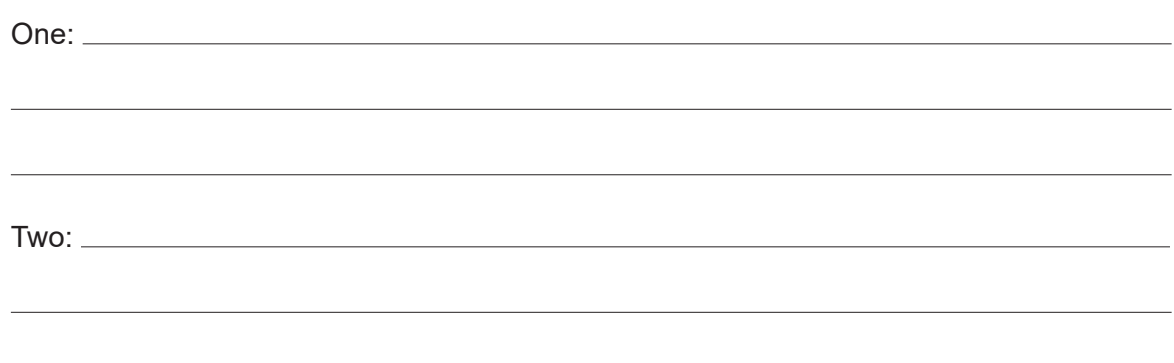

# **Question 12 (4 marks)**

(2 marks)

In relation to a database, explain the **two** terms listed below.

Data anomaly – update: Referential integrity:

# **Question 13 (4 marks)**

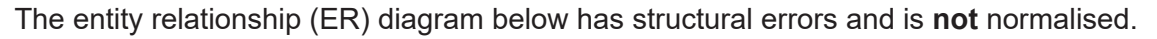

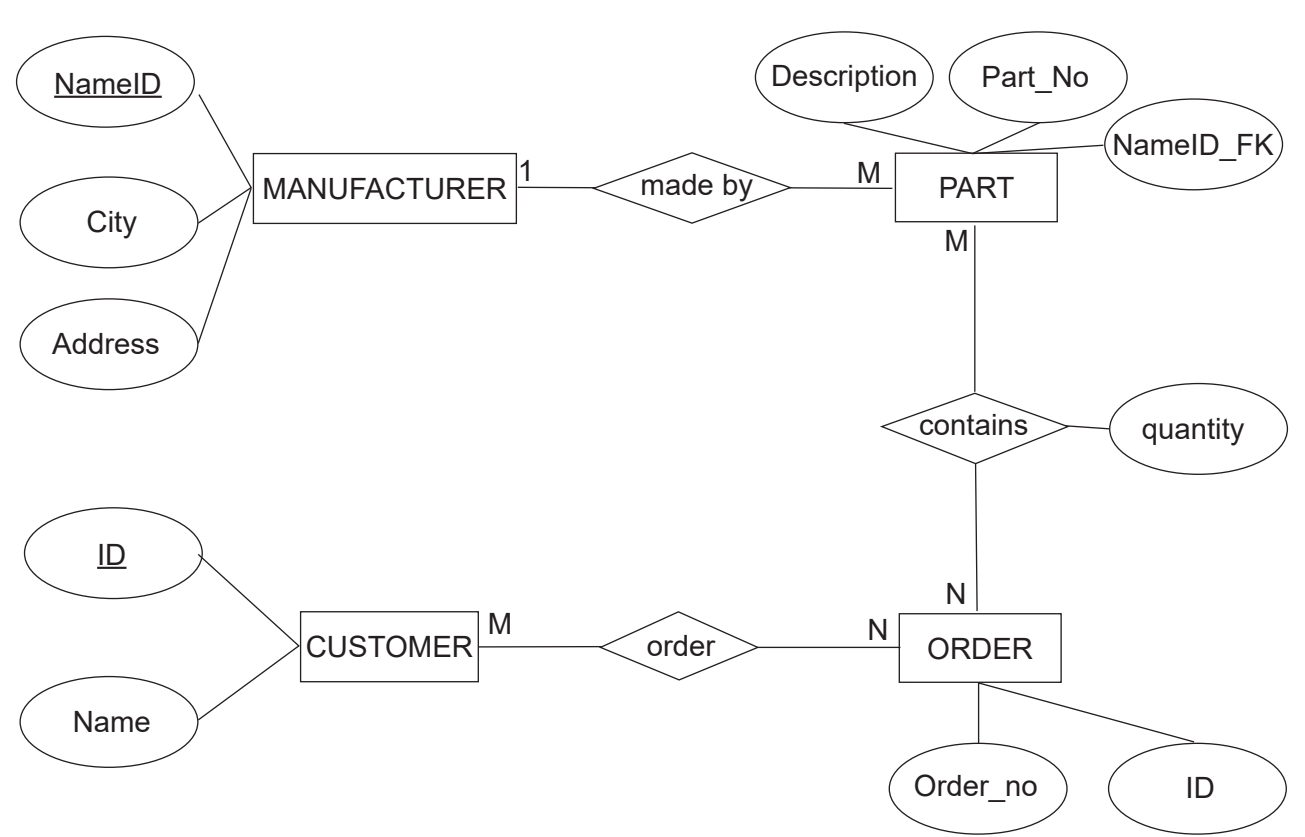

Explain why this database is **not** in 3rd normal form (NF).

# **Question 14 (4 marks)**

Aside from user needs, describe **two** other factors that affect the development of software.

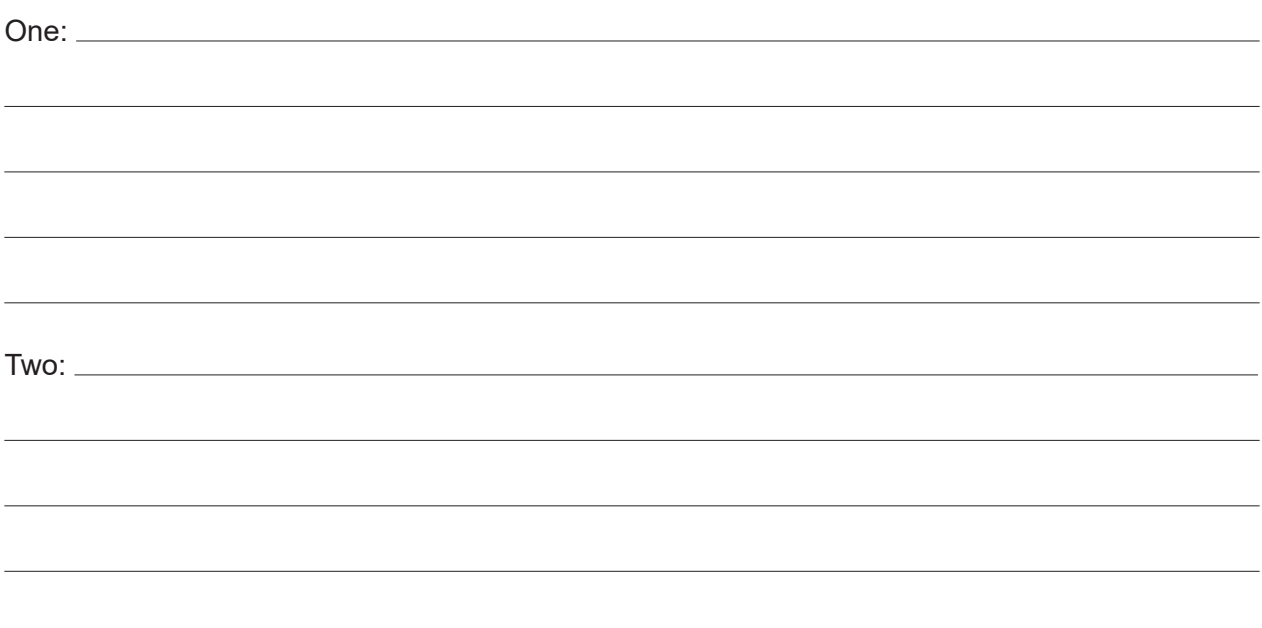

# **Question 15 (11 marks)**

Consider the pseudocode below and answer the question parts that follow.

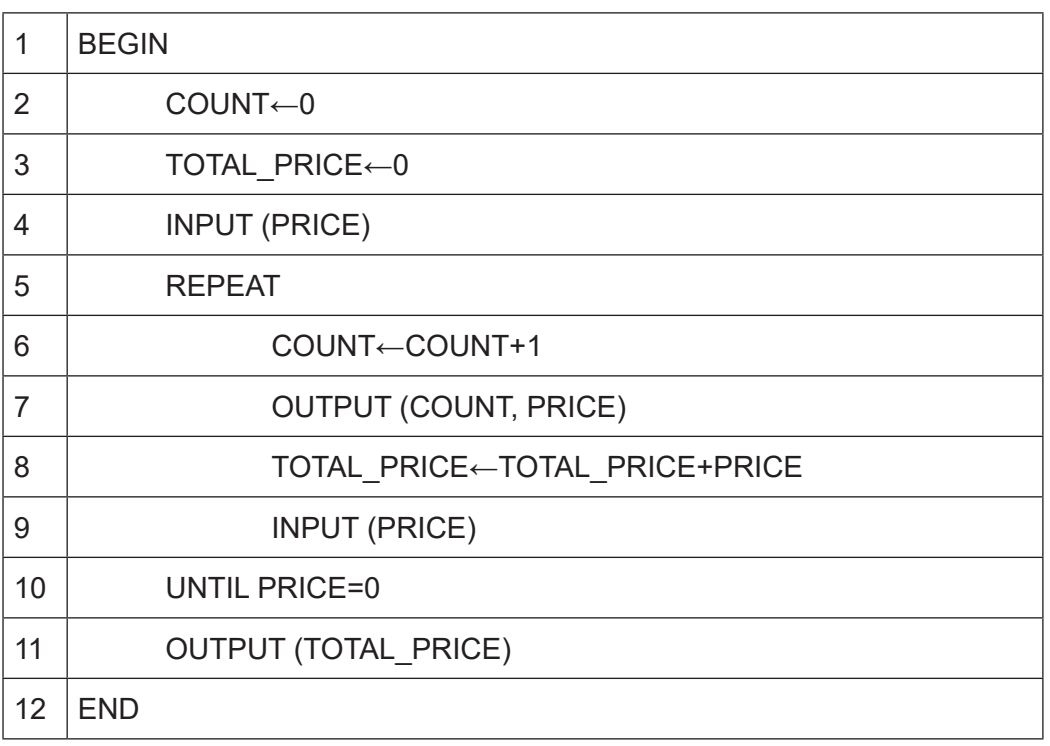

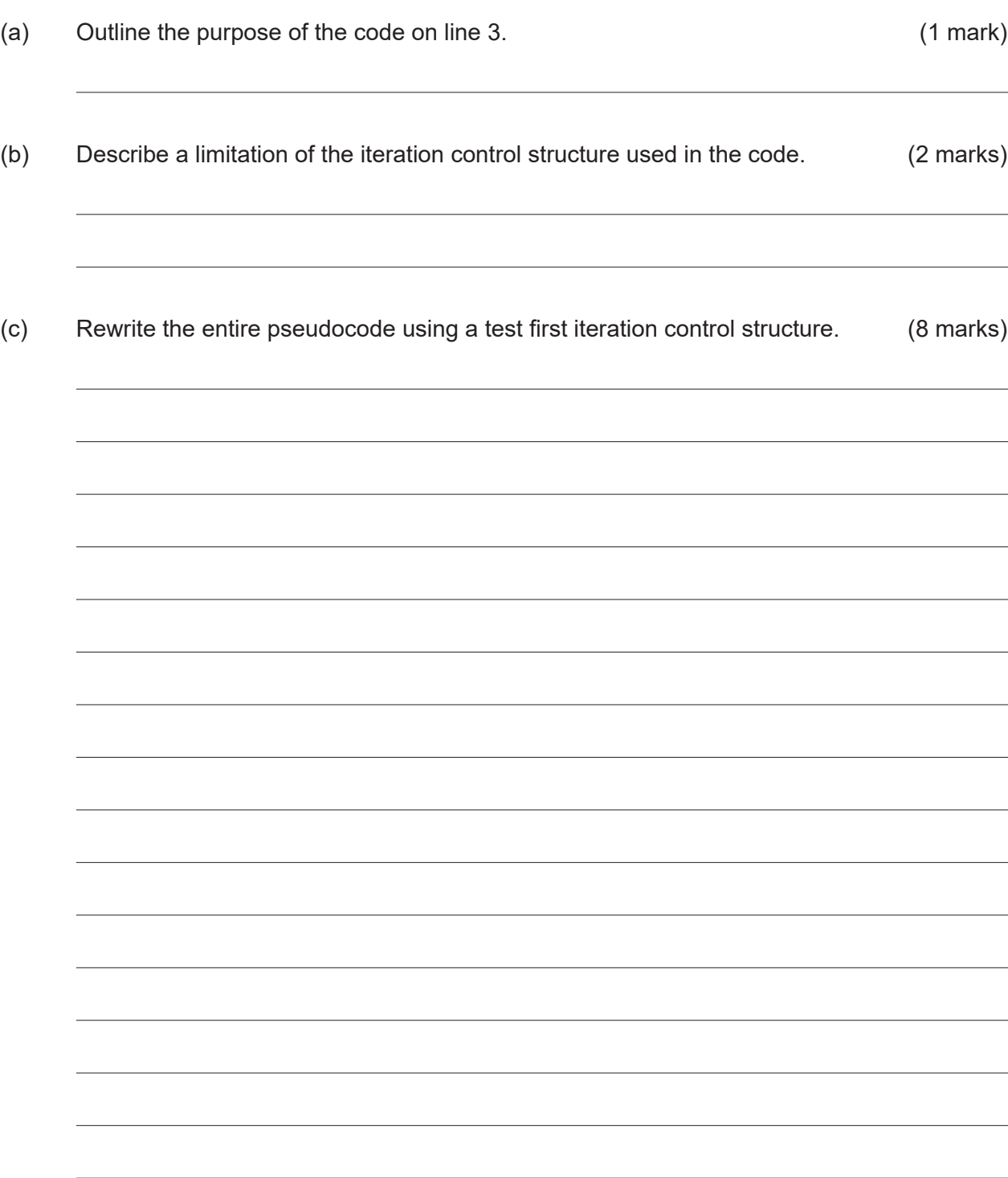

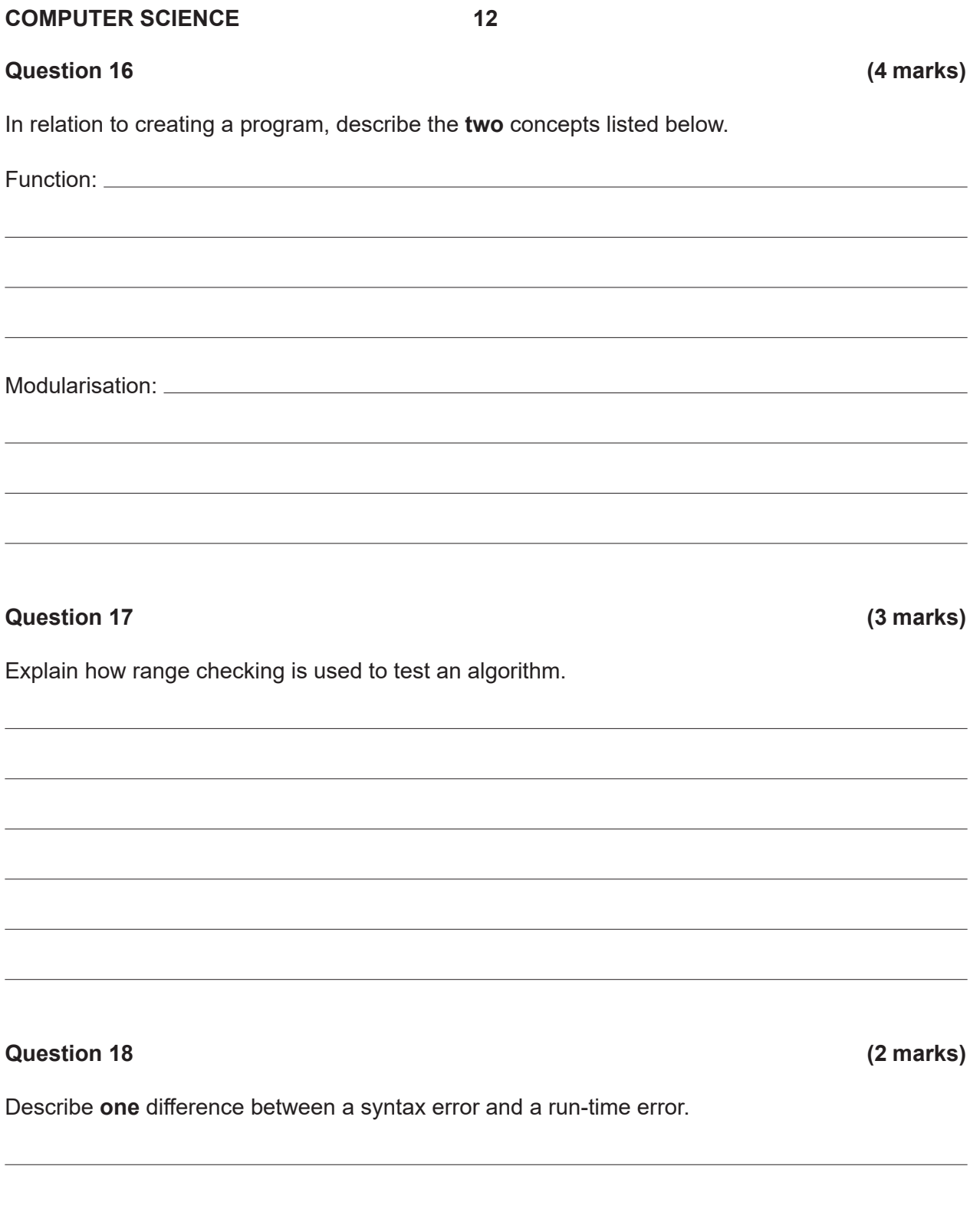

# **Question 19 (8 marks)**

Module Inputnums Input (num1) Input (num2) End Module

Function Average (num1,num2) (num1+num2) /2 End Function

Module Outputavg (average) Output (average) End Module

Main Module

Call Inputnums Call Average (num1,num2) Call Outputavg End Module

In the space below, draw a structure chart that represents the algorithm above.

### **Question 20 (2 marks)**

Outline **one** advantage and **one** disadvantage of using fibre optic transmission media instead of shielded twisted pair (STP).

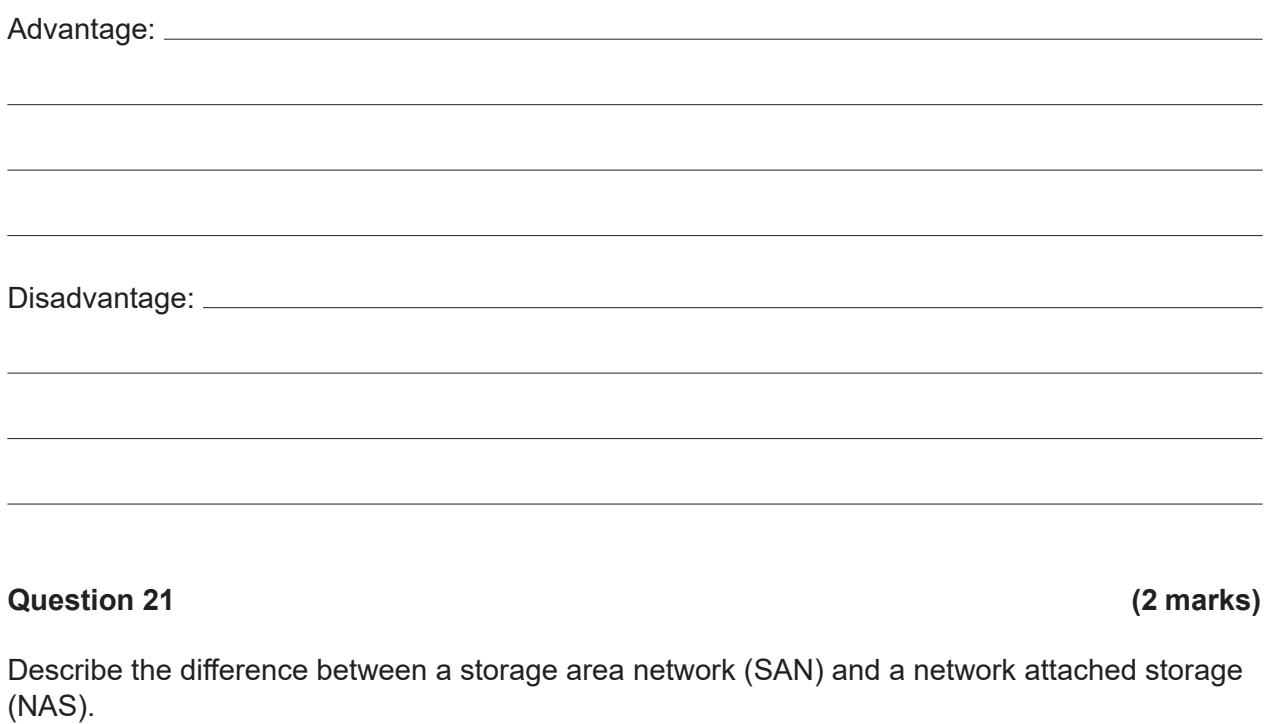

**End of Section One**

#### **Section Two: Extended answer 60% (110 Marks)**

This section has **four** questions. Answer **all** questions. Write your answers in the spaces provided.

Supplementary pages for planning/continuing your answers to questions are provided at the end of this Question/Answer booklet. If you use these pages to continue an answer, indicate at the original answer where the answer is continued, i.e. give the page number.

Suggested working time: 110 minutes.

Refer to the Source booklet to answer Questions 22–25.

#### **Question 22 (38 marks)**

(a) Identify the system development methodology that C.C. Supermarket Corporation should use in the development of their online shopping portal and outline why. (3 marks)

(b) Describe **two** computer-aided software engineering (CASE) tools that could be used by the system analyst for this project. (4 marks)

One:

Two:

(c) Draw the Level 0 Data Flow Diagram (DFD) for the C.C. Supermarket Corporation online shopping portal system.

(d) The C.C. Supermarket Corporation online shopping portal has now been operating for three months and there have been some complaints from customers. Explain how you would use **one** data gathering technique to help identify the issues that customers are experiencing.

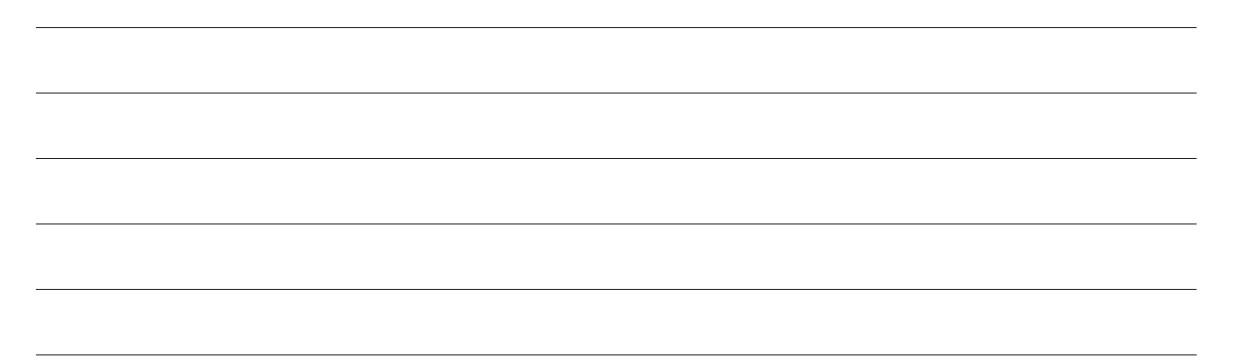

The systems analyst has provided the following description of the Entity Relationship (ER) diagram for the C.C. Supermarket Corporation online shopping portal system.

- A customer can place many orders but each order belongs to only one customer on a particular date.
- An order can consist of many products but each product belongs to one order.
- Each order has one payment on a particular date.
- Many products are sourced from many suppliers.
- (a) Using Chen's notation, draw an ER diagram that includes the following:
	- the names of all primary keys
	- the names of all foreign keys
	- the relationships
	- the cardinality.

You need to ensure that your ER diagram is in the 3rd normal form. (13 marks)

- (b) Refer to your ER diagram in part (a) and write a query, using Structured Query Language (SQL), that will display customers' orders from 1/11/2018 to 30/11/2018 with the following information:
	- OrderDate
	- OrderID
	- CustomerID
	- ProductID. (4 marks)

(c) Explain how you could apply **two** validation rules in your database structure. (6 marks)

# **Question 24 (26 marks)**

The programming team has developed a framework for the Main module of the algorithm that will be used to calculate the total cost, including delivery cost of items purchased, using the C.C. Supermarket Corporation's online shopping portal.

Your task is to finish the algorithm by completing the unfinished modules:

- Module CalculateTotalCost
- Module DeliveryCost
- Module OutputFinalTotal.

To complete the first module on page 21, you are required to calculate the total cost of 10 items purchased.

To complete the second module on page 22, you need to calculate the cost of delivery based on the postcode of the customer.

Complete the third module on page 23 by calculating the total cost of the order. This will require you to calculate a 10% administrative charge on the total cost of all items, which you will then add to the total cost. You will then need to add the delivery cost to the total cost.

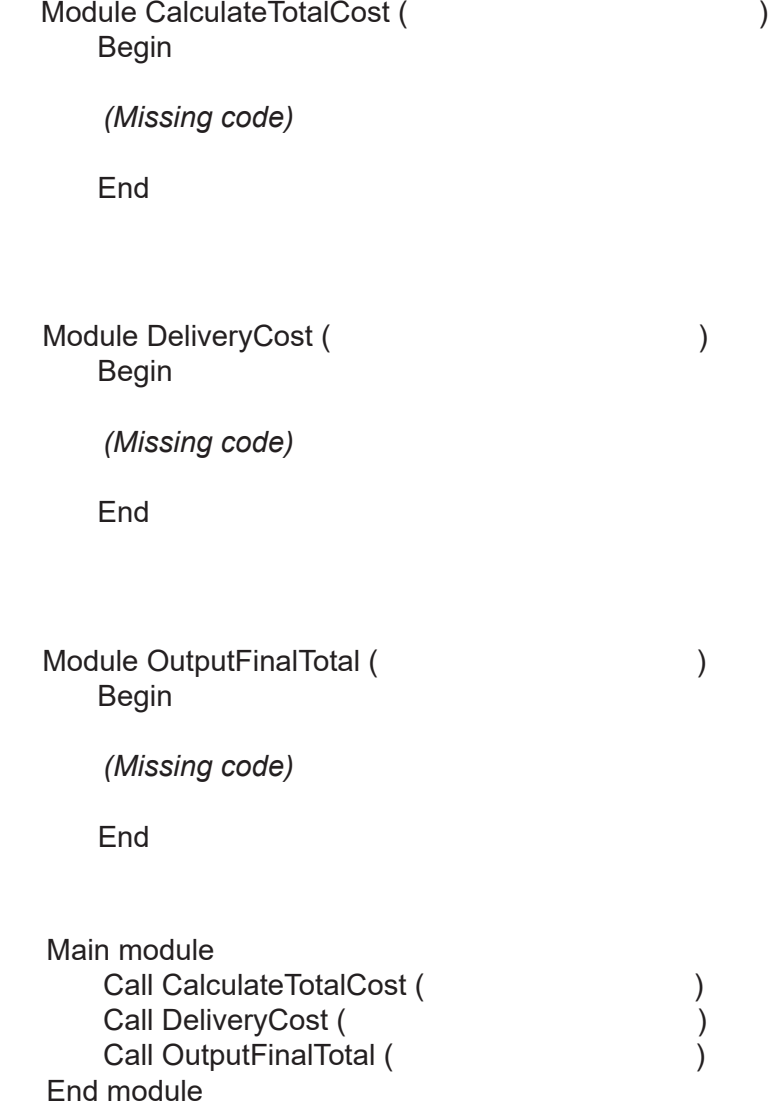

(a) Write the Module CalculateTotalCost that will calculate the total cost of 10 items purchased. The total cost will then be passed to Module OutputFinalTotal. (8 marks)

### **Question 24** (continued)

(b) Module DeliveryCost will calculate the cost of delivery based on the postcode of the customer. The total cost of delivery is then passed to the Module OutputFinalTotal.

The delivery costs to postcodes are listed below. Postcodes between:

- 6000 and 6049 will be charged \$25.00 per order
- 6050 and 6550 will be charged \$50.00 per order
- 6550 and 6999 will be charged \$65.00 per order.

A message stating 'This order cannot be shipped' will be displayed for deliveries to addresses with postcodes less than 6000 or greater than 6999.

Write the Module DeliveryCost to calculate the cost of delivery below, using a case statement. (8 marks)

(c) Module OutputFinalTotal will calculate the total cost of the order.

The calculation requires a 10% administrative charge to be added to the total from the Module CalculateTotalCost in part (a). This will then be added to the delivery cost calculated from Module DeliveryCost in part (b).

Write the Module OutputFinalTotal below. The many control of the Module OutputFinalTotal below.

# **Question 24** (continued)

(d) To ensure the Module DeliveryCost you developed in part (b) is operating correctly, test the boundaries of the module by providing sample postcodes, and the resulting output for each, in the table below. The first line has been done for you. (4 marks) each, in the table below. The first line has been done for you.

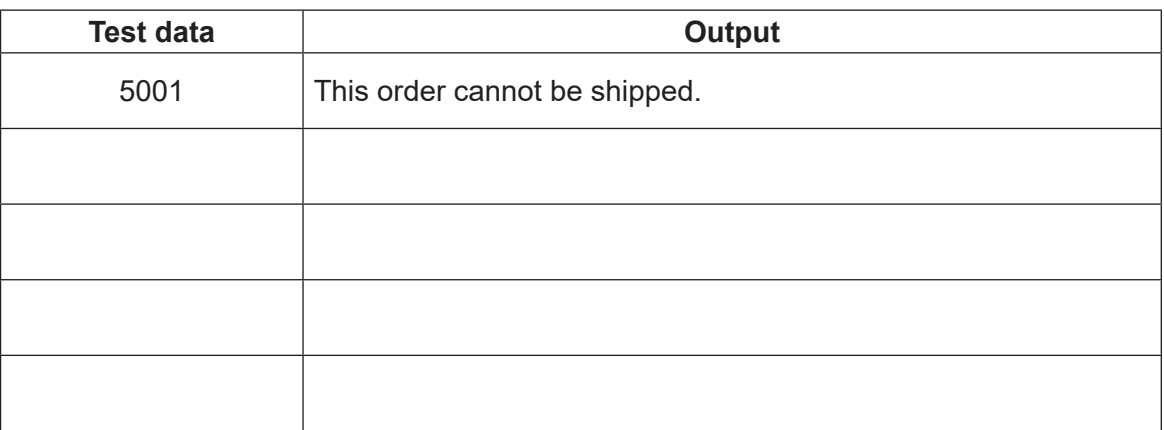

**This page has been left blank intentionally**

C.C. Supermarket Corporation has a network that includes its warehouse, main office and online customers, as shown in the diagram on page 27.

The main office network comprises of a web server, wireless access points, laptops, IP phone, desktop computer, firewall, a switch and a router. The customer uses a modem to connect to their internet service provider (ISP).

C.C. Supermarket Corporation wants to improve its warehouse functionality. The warehouse; therefore, requires a secure connection with minimal data collisions to the ISP for its IP phone, desktop computer, printer and database server. To achieve this, it will also need to use a switch, a router and a firewall.

(a) Using Cisco conventions, draw a network diagram in the warehouse box provided on page 27 that shows the connections within the warehouse and the connection of the warehouse to the ISP. (10 marks) (10 marks)

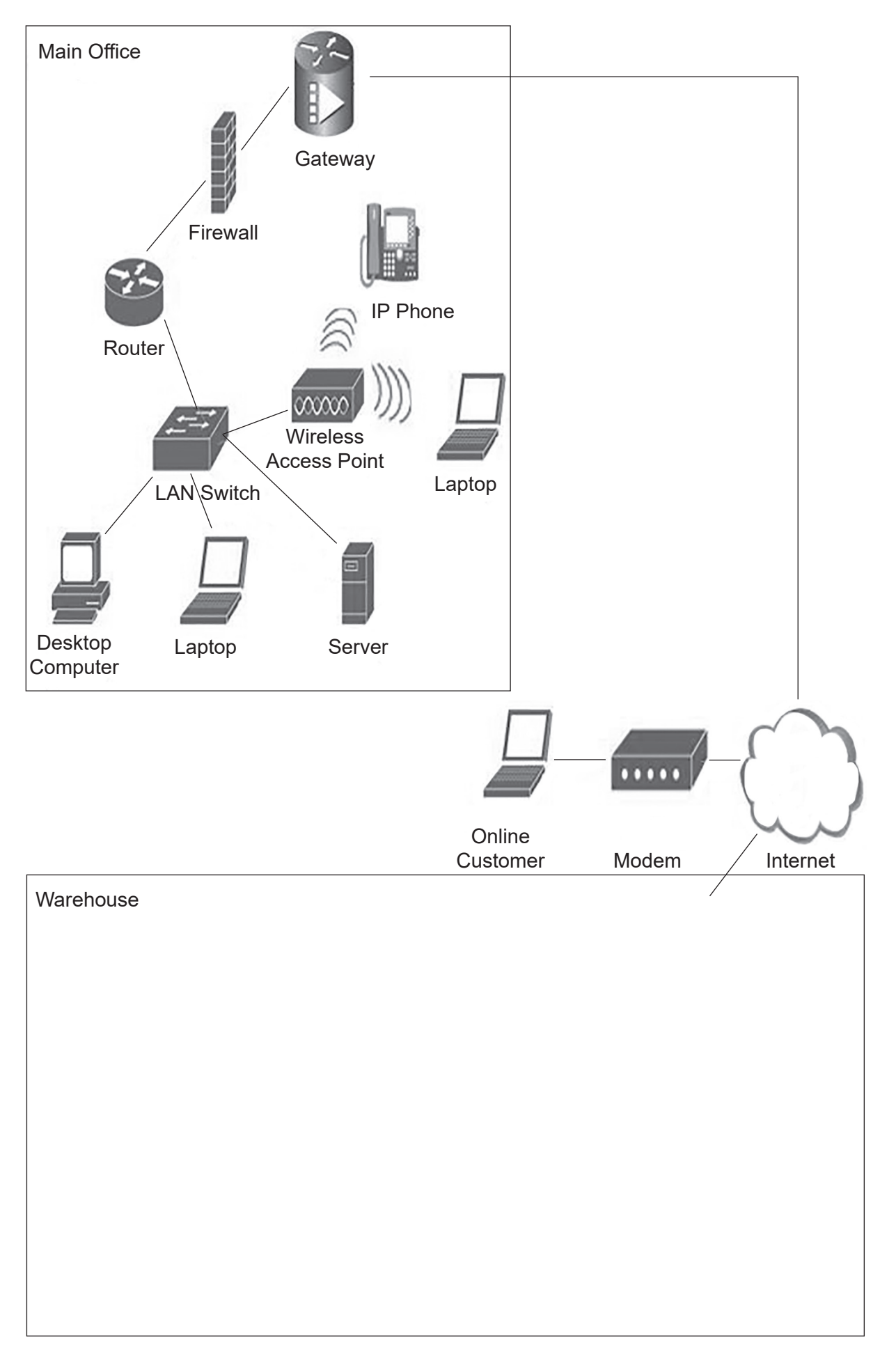

(b) The server of the C.C. Supermarket Corporation's warehouse receives a file with recent

# **Question 25** (continued)

customer orders from the main server of the Corporation. It has been identified that a number of orders have been corrupted. Explain how a checksum error detection method can be used to identify and correct errors in transmitted data. (3 marks) (c) Describe how each of the devices listed below enables the C.C. Supermarket Corporation to operate its online shopping portal. (10 marks) Router: Switch: Network interface card (NIC): Modem:

Wireless access point:

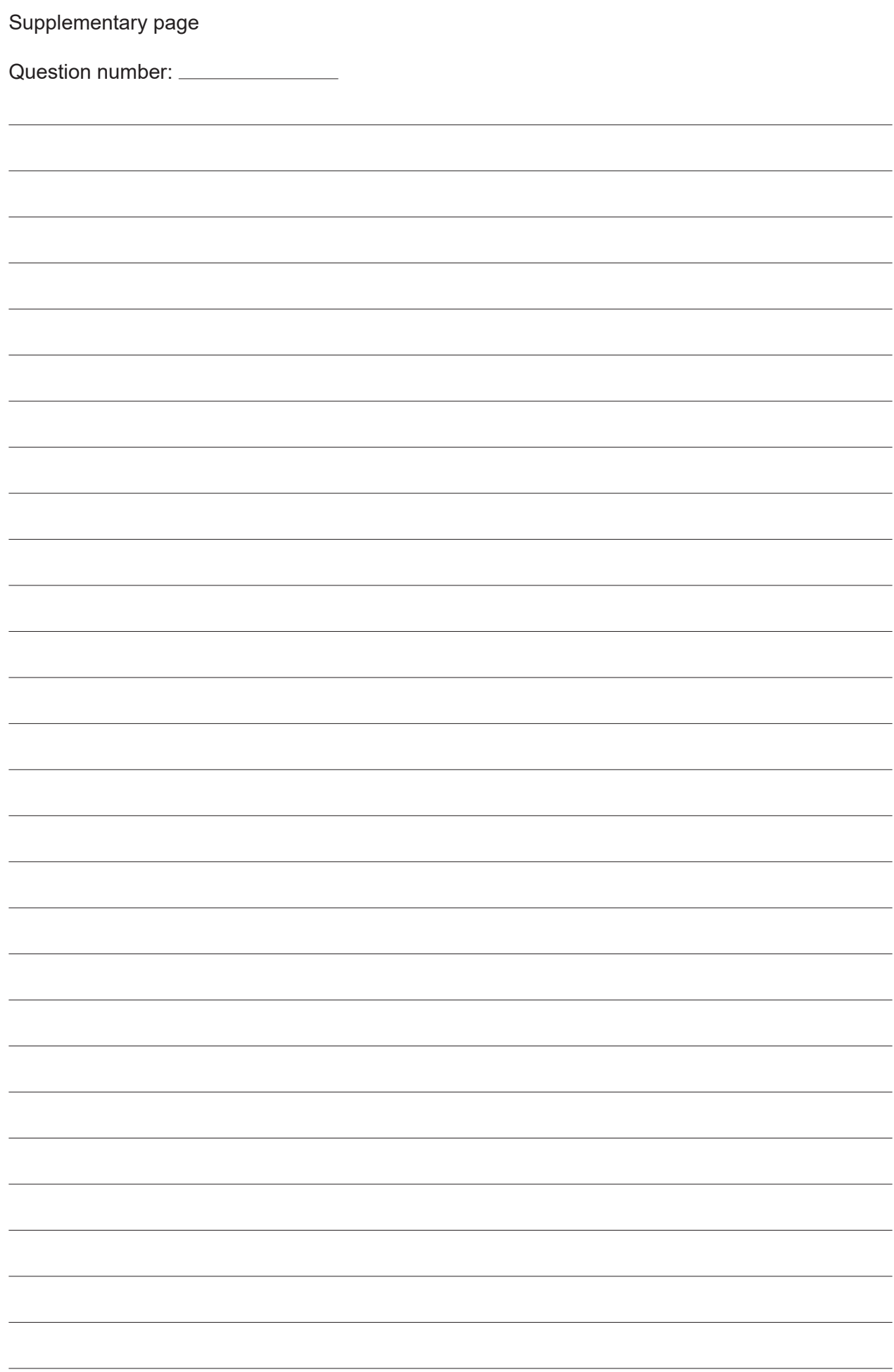

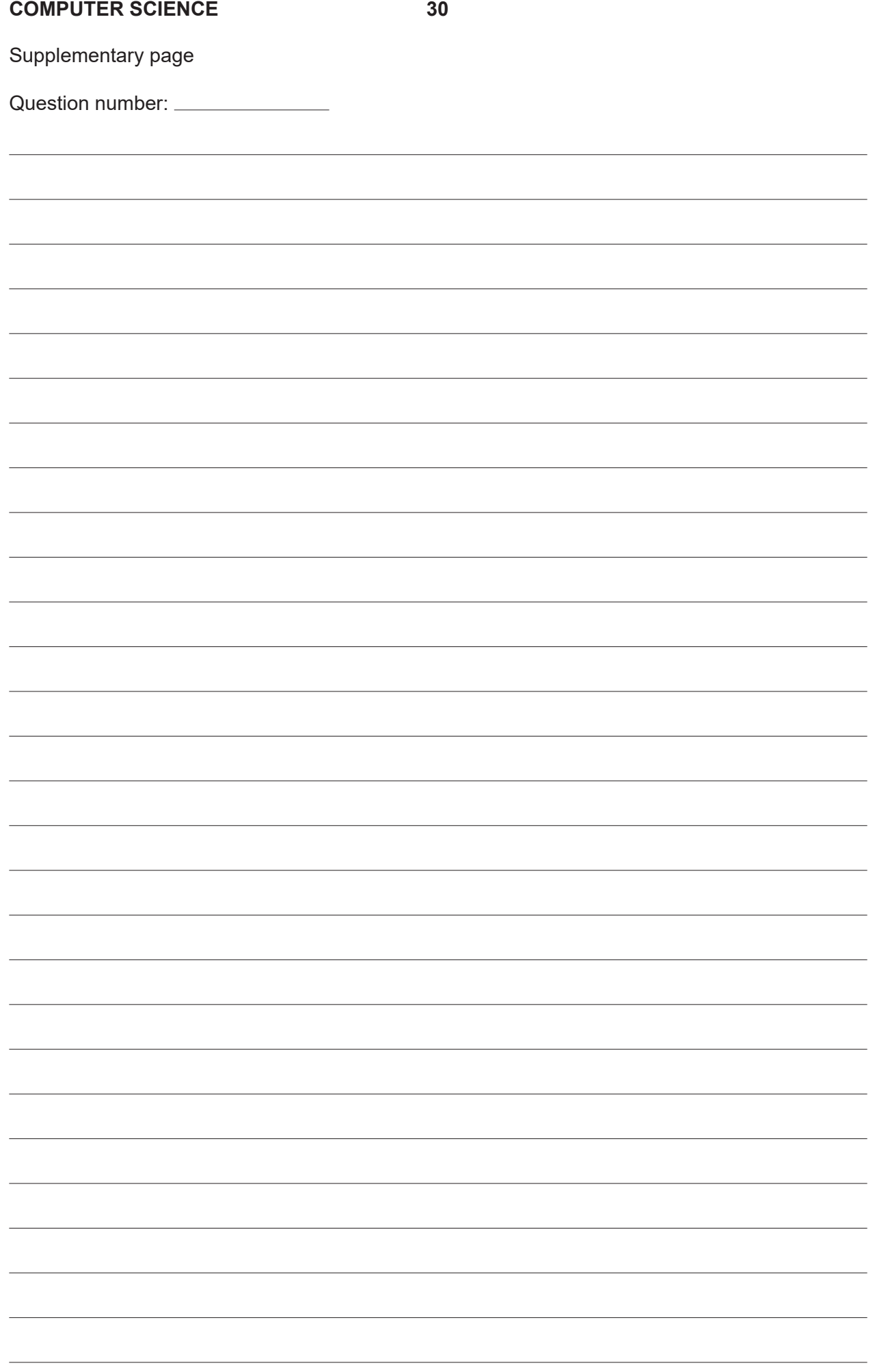

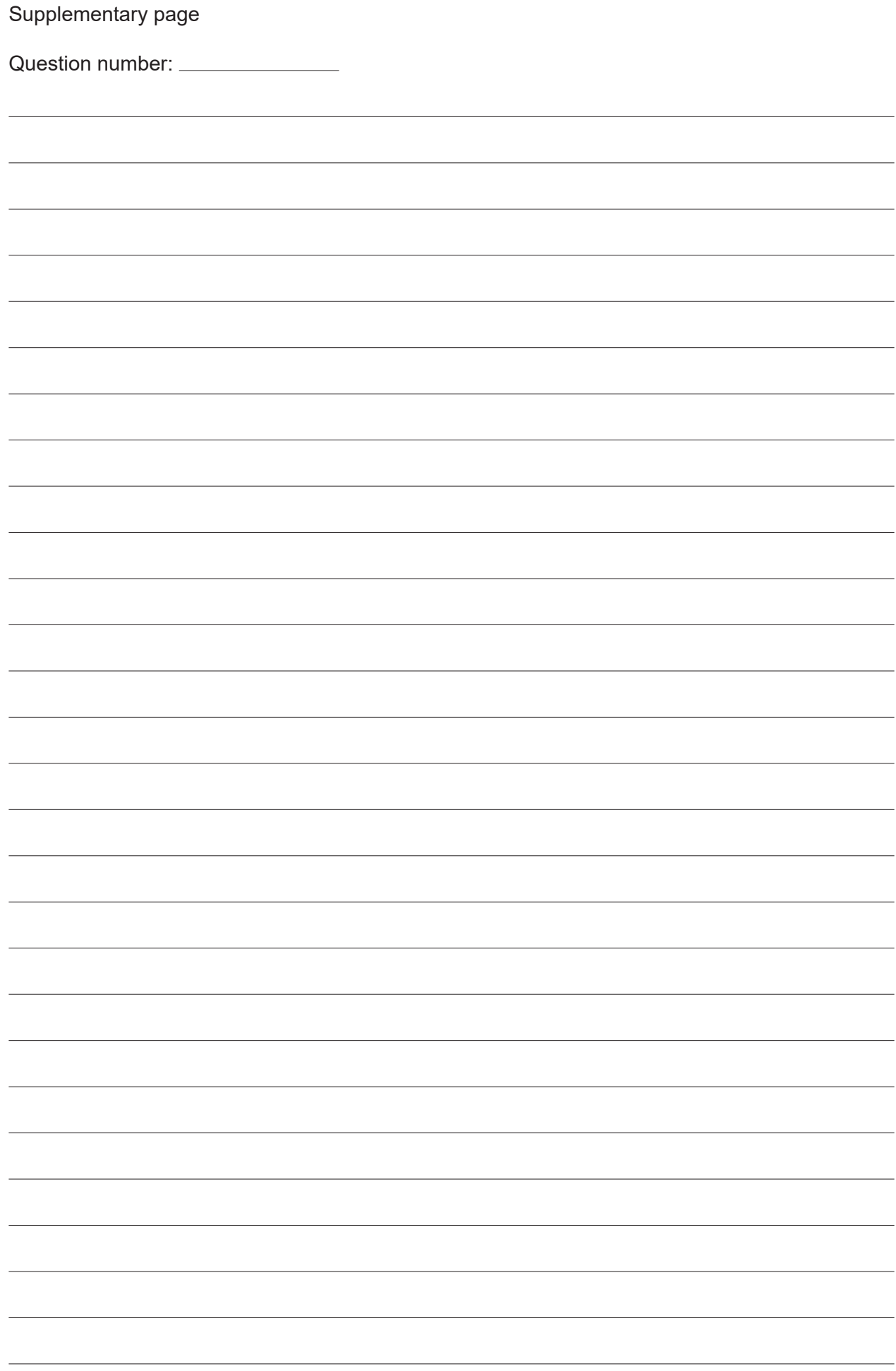

This document – apart from any third party copyright material contained in it – may be freely copied, or communicated on an intranet, for non-commercial purposes in educational institutions, provided that it is not changed and that the School Curriculum and Standards Authority is acknowledged as the copyright owner, and that the Authority's moral rights are not infringed.

Copying or communication for any other purpose can be done only within the terms of the *Copyright Act 1968* or with prior written permission of the School Curriculum and Standards Authority. Copying or communication of any third party copyright material can be done only within the terms of the *Copyright Act 1968* or with permission of the copyright owners.

Any content in this document that has been derived from the Australian Curriculum may be used under the terms of the Creative Commons Attribution 4.0 International (CC BY) licence.

> *Published by the School Curriculum and Standards Authority of Western Australia 303 Sevenoaks Street CANNINGTON WA 6107*